## Alles aus einer Hand, aus einem Guss und nur noch einen Alles aus einer Hand, aus einem Guss und nur nuch einen Michael Wir würden Sie gerne kennenlernen!<br>Ansprechpartner. Das spart Zeit und Geld! Wir würden Sie gerne kennenlernen!

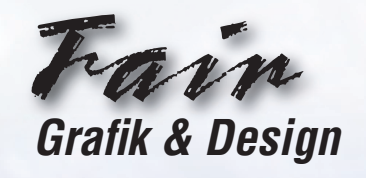

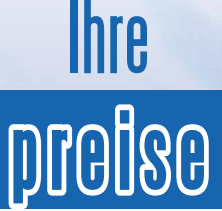

 $Fain$  Grafik & Design ist autorisierter NetObjects Fusion Trainer, berufen in das "Parliament of NetObjects" und Mitglied des weltweit agierenden "Team NetObjects".

### **Preisliste für einen Kurs über 5 Zeitstunden:**

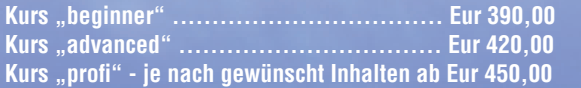

### **Anfahrtkosten:**

Für die Anfahrt berechnen wir Eur 0,35 je gefahrenen KM. Für die ersten 100 km berechnen wir keine Anfahrtskosten.

### **Anmeldung und Zahlung:**

Ein Kurs muss 14 Tage vor Kurstermin angemeldet und bezahlt sein. Bei Absage des Kurstermins seitens des Auftraggebers bis 8 Werktage vor Kurstermin werden 50%, bis 3 Werktage vor Kursbeginn 75% und bis 1 Werktag vor Kurstermin 100% der Kursgebühr einbehalten.

**Die genannten Preise verstehen sich inkl. Mehrwertsteuer, für ein Kursteilnehmer. Bei mehreren Teilnehmern bitte Rabatte erfragen.**

# wir machen Sie "Underneprindebel"

# ansprechpartner

Ihr

Fair **Grafik & Design** 

Zum Burbrink 24 **27318 Hoyerhagen**

Telefon: 0 42 51 - 66 53 Fax: Mobil 0 42 51 - 78 10 01 62 - 2 15 40 23

Email: Internet: www.fairgrafik.de info@fairgrafik.de (Abruf mehrfach täglich) www.fairgrafik.com www.fairgrafik.eu

## **Bürozeiten:**

Montag - Freitag: 14:00 - 22:00 Uhr

... und jederzeit nach Vereinbarung. In der übrigen Zeit sprechen Sie uns Bitte eine Nachricht auf unseren Anrufbeantworter - wir rufen zurück.

# www.fairgrafik.de

Wir machen Sie

...interfi<sup>c</sup>

Lehrgangsbeschreibungen + **Prefsliste** Schulungen NetObjects Fusion

## Agentur für Online-, Multimediaund Printmedien

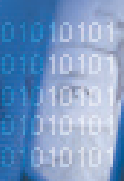

Sie möchten einen Gesamtüberblick über NetObjects Fusion ie möchten einen Gesamtüberblick über NetObjects Fusion<br>Sie haben bereits den Grundlehrgang absolviert oder verfügen<br>bereits über ausreichende Grundkenntnisse - jetzt möchten Sie

### **Themen anlehnend an "Grundlagen I" unter www.netobjects.de/html/grundlagen1.html**

Sie erlernen den Umgang mit dem Programm NetObjects Fusion, beginnend von der richtigen Installation, Start des Programmes und Einführung der unterschiedlichen Ansichten innerhlab von NetObjects Fusion sowie deren Funktionen.

Kurz darauf arbeiten Sie mit den Registerkarten und Menüs. Mit Hilfe einer vorbereiteten Website setzen Sie das bisher Erlernte sofort um.

Sie lernen die Verwendung und Auswahl der vielen Styles und ändern die vorbereitete Website in wenigen Sekunden. Darauf folgt eine Einführung in die Formen der Verwaltung von NetObjects Fusion - wo finden Sie Ihre Bilder wieder, wie erstellen Sie weitere Unterseiten, wie muss die Arbeit gesichert werden, u.v.m. Sie erlernen die Verwednung von Rahmen und Einstellungen für Masterrahmen, um das Aussehen Ihrer Website zu ändern. Darauf folgt die Umsetzung von Links und Anker und Sie verwenden Komponenten von NetObjects Fusion z.B. für eine Bildergalerie. Lehrgangsinhalte wechseln sich interessant ab zwischen Praxis und Theorie!

**Individuelle Wünsache werden gerne berücksichtigt!**

ומינ

Emr 800**.-**

## die "Feile ansetzen" ... Inhouse-Lehrgang: Inhouse-Lehrgang: Inhouse-Lehrgang:

# - nof beginner - - nof advanced - - nof profi -

## **Themen anlehnend an "Grundlagen II / Fortgeschritten" www.netobjects.de/html/grundlagen2.html**

Nach einer kurzen Überprüfung Ihres Wissensstandes steigen wir ein in das Thema "Formulare" und "Formularverrarbeitung" und das Zusammenspiel mit Formmailerscripten.

Wir machen es zu einem "Thema des guten Tons", wenn Sie erstmals mit CSS (Cascadin Style Sheets) arbeiten und werden Javascripte und externes HTML in eine Website einbauen. Außerdem viele Tipps zum Thema Suchmaschinenplatzierung".

Sie werden mit Layoutflächen und deren unterschiedlichen Einstellungen grafische Designs pixelgenau umsetzen und erlernen dabei die Verwendung eigener Templates in NetObjects Fusion die browserübergreifend angezeigt werden und weitestgehend barrierefrei sind. E-Commerce wird Sie im Internet begleiten; Sie erlernen im Rahmen von NetObjects Fusion die Erstellung eines kleinen Warenkatalogs, Übergabe an einen Warenkorb und erfahren Einiges über Zahlungssysteme im Internet. Dabei machen wir u.a. einen "gemeinsamen Ausflug" in die Welt von "PavPal" und "Firstgate". Den Abschluss bilden Tipps und Tricks rund um HTML, Javascript, DHTML, Flash, Sound, u.v.m.

**Individuelle Wünsche werden hier besonders berücksichtig!**

## Eur 420.-<br><sub>inkl. MwSt.</sub>

Sie betrachten sich als Fortgeschritten - jetzt planen Sie an das "Eingemachte" zu gehen . Sie möchten NetObjects Fusion "profimäßig aufbohren" ...

## **Themen angelehnt an "Fortgeschritten", darüber hinaus Berücksichtigung Ihrer umfangreichen Wünsche**

Sie möchten die "Welt versetzen" und haben dafür NetObiects Fusion als Werkzeug? - Vollkommen ausreichend!

Sie möchten sich grafisch einmal richtig austoben und Ihre kreativen Ideen auf einer Website darstellen? - Auch das geht in Ordnung! Sie möchten Ihrer Website Leben einhauchen und mal dynamische Interaktion wie Blitze einschlagen lassen? - Dann tun Sie das! NetObjects Fusion ist lediglich ein Werkzeug Ihrer Kreativität!

In diesem Lehrgang können Sie nahezu jeden Wunsch äußern, den wir mit Ihnen (zumindest einführend - je nach Ihren Vorkenntnissen) durcharbeiten.

Hier ein paar Themenvorschläge:

- Zusammenspiel Grafikprogramme und NetObjects Fusion; Um-• setzung von eigenen Templates als Website.
- Gästebuch, Forum, Kleinanzeigen, und weitere Applikationen. •
- $\bullet~$  Externe Shops und tieferer Einstieg ins Thema "e-Commerce".
- Dynamische Websites Sie arbeiten mit PHP/MySQL, erlernen das Erstellen eigener Datenbankapplikationen
- usw.

**Dieser Lehrgang lebt nahezu von Ihren Wünschen!**

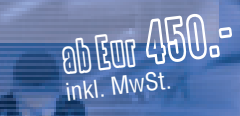

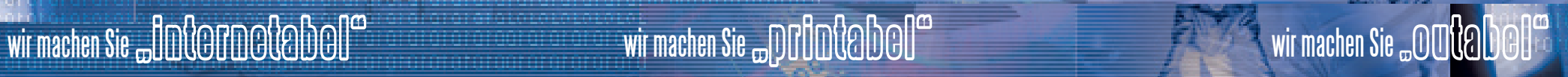